# Non-Parametric Trend Tests and Change-Point Detection

# Thorsten Pohlert

# January 2, 2018

© Thorsten Pohlert. This work is licensed under a Creative Commons License (CC BY-ND 4.0). See http://creativecommons.org/licenses/by-nd/4.0/ for details. For citation please see citation(package="trend").

# Contents

| 1 | Trei                      | nd detection                                          |  |
|---|---------------------------|-------------------------------------------------------|--|
|   | 1.1                       | Mann-Kendall Test                                     |  |
|   | 1.2                       | Seasonal Mann-Kendall Test                            |  |
|   | 1.3                       | Correlated Seasonal Mann-Kendall Test                 |  |
|   | 1.4                       | Multivariate Mann-Kendall Test                        |  |
|   | 1.5                       | Partial Mann-Kendall Test                             |  |
|   | 1.6                       | Partial correlation trend test                        |  |
|   | 1.7                       | Cox and Stuart Trend Test                             |  |
| 2 | Magnitude of trend        |                                                       |  |
|   | 2.1                       | Sen's slope                                           |  |
|   | 2.2                       | Seasonal Sen's slope                                  |  |
| 3 | Change-point detection 10 |                                                       |  |
|   | 3.1                       | Pettitt's test                                        |  |
|   | 3.2                       | Buishand Range Test                                   |  |
|   | 3.3                       | Buishand U Test                                       |  |
|   | 3.4                       | Standard Normal Homogeinity Test                      |  |
| 4 | Randomness 1              |                                                       |  |
|   | 4.1                       | Wallis and Moore phase-frequency test                 |  |
|   | 4.2                       | Bartels test for randomness                           |  |
|   | 4.3                       | Wald-Wolfowitz test for stationarity and independence |  |

#### 1 Trend detection

#### 1.1 Mann-Kendall Test

The non-parametric Mann-Kendall test is commonly employed to detect monotonic trends in series of environmental data, climate data or hydrological data. The null hypothesis,  $H_0$ , is that the data come from a population with independent realizations and are identically distributed. The alternative hypothesis,  $H_A$ , is that the data follow a monotonic trend. The Mann-Kendall test statistic is calculated according to:

$$S = \sum_{k=1}^{n-1} \sum_{j=k+1}^{n} \operatorname{sgn}(X_j - X_k)$$
 (1)

with

$$sgn(x) = \begin{cases} 1 & \text{if } x > 0\\ 0 & \text{if } x = 0\\ -1 & \text{if } x < 0 \end{cases}$$
 (2)

The mean of S is E[S] = 0 and the variance  $\sigma^2$  is

$$\sigma^{2} = \left\{ n (n-1) (2n+5) - \sum_{j=1}^{p} t_{j} (t_{j} - 1) (2t_{j} + 5) \right\} / 18$$
 (3)

where p is the number of the tied groups in the data set and  $t_j$  is the number of data points in the jth tied group. The statistic S is approximately normal distributed provided that the following Z-transformation is employed:

$$Z = \begin{cases} \frac{S-1}{\sigma} & \text{if } S > 0\\ 0 & \text{if } S = 0\\ \frac{S+1}{\sigma} & \text{if } S > 0 \end{cases}$$

$$\tag{4}$$

The statistic S is closely related to Kendall's  $\tau$  as given by:

$$\tau = \frac{S}{D} \tag{5}$$

where

$$D = \left[ \frac{1}{2} n (n-1) - \frac{1}{2} \sum_{j=1}^{p} t_j (t_j - 1) \right]^{1/2} \left[ \frac{1}{2} n (n-1) \right]^{1/2}$$
 (6)

The univariate Mann-Kendall test is envoked as follows:

- > require(trend)
- > data(maxau)
- > Q <- maxau[,"Q"]
- > mk.test(Q)

Mann-Kendall trend test

data: Q z = -1.3989, n = 45, p-value = 0.1619 alternative hypothesis: true S is not equal to 0 sample estimates: S varS tau  $-144.0000000 \ 10450.00000000 \ -0.1454545$ 

#### 1.2 Seasonal Mann-Kendall Test

The Mann-Kendall statistic for the gth season is calculated as:

$$S_g = \sum_{i=1}^{n-1} \sum_{j=i+1}^n \operatorname{sgn}(X_{jg} - X_{ig}), \quad g = 1, 2, \dots, m$$
 (7)

According to Hirsch *et al.* (1982), the seasonal Mann-Kendall statistic,  $\hat{S}$ , for the entire series is calculated according to

$$\hat{S} = \sum_{g=1}^{m} S_g \tag{8}$$

For further information, the reader is referred to Hipel and McLoed (1994, p. 866-869) and Hirsch *et al.* (1982). The seasonal Mann-Kendall test ist conducted as follows:

> require(trend)
> smk.test(nottem)

Seasonal Mann-Kendall trend test (Hirsch-Slack test)

data: nottem
z = 2.0919, p-value = 0.03645
alternative hypothesis: true S is not equal to 0
sample estimates:
 S varS
224 11364

Only the temperature data in Nottingham for August (S=80, p=0.009) as well as for September (S=67, p=0.029) show a significant (p<0.05) positive trend according to the seasonal Mann-Kendall test. Thus, the global trend for the entire series is significant (S=224, p=0.036).

#### 1.3 Correlated Seasonal Mann-Kendall Test

The correlated seasonal Mann-Kendall test can be employed, if the data are coreelated with e.g. the pre-ceeding months. For further information the reader is referred to Hipel and McLoed (1994, p. 869-871).

#### 1.4 Multivariate Mann-Kendall Test

Lettenmeier (1988) extended the Mann-Kendall test for trend to a multivariate or multisite trend test. In this package the formulation of Libiseller and Grimvall (2002) is used for the test.

Particle bound Hexacholorobenzene (HCB,  $\mu g \ kg^-1$ ) was monthly measured in suspended matter at six monitoring sites along the river strech of the River Rhine (Pohlert et al., 2011). The below code-snippet tests for trend of each site and for the global trend at the multiple sites.

```
> require(trend)
> data(hcb)
> plot(hcb)
```

# mz ka we so 100 150 0 50 100 250 330 10 20 30 40

2000

Time

2004

1996

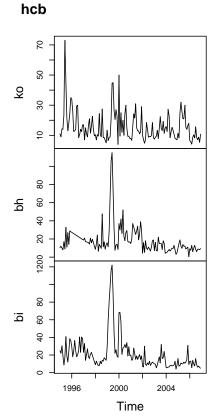

```
> ## Single site trends
> site <- c("we", "ka", "mz", "ko", "bh", "bi")
> for (i in 1:6) {print(site[i]) ; print(mk.test(hcb[,site[i]], continuity = TRUE))}
[1] "we"
```

Mann-Kendall trend test

S varS tau
-3.402000e+03 3.350867e+05 -3.317108e-01

[1] "ka"

Mann-Kendall trend test

data: hcb[, site[i]]

z = -3.5283, n = 144, p-value = 0.0004182

alternative hypothesis: true S is not equal to 0

sample estimates:

S varS tau

-2.043000e+03 3.349430e+05 -1.998191e-01

[1] "mz"

Mann-Kendall trend test

data: hcb[, site[i]]

z = -1.4447, n = 144, p-value = 0.1485

alternative hypothesis: true S is not equal to 0

sample estimates:

S varS tau

-8.370000e+02 3.348423e+05 -8.198541e-02

[1] "ko"

Mann-Kendall trend test

data: hcb[, site[i]]

z = -2.7916, n = 144, p-value = 0.005244

alternative hypothesis: true S is not equal to 0

sample estimates:

S varS tax

-1.617000e+03 3.350937e+05 -1.575802e-01

[1] "bh"

Mann-Kendall trend test

data: hcb[, site[i]]

z = -5.7681, n = 144, p-value = 8.018e-09

alternative hypothesis: true S is not equal to 0

sample estimates:

S varS

tau

-3.340000e+03 3.350967e+05 -3.254744e-01

[1] "bi"

Mann-Kendall trend test

```
data: hcb[, site[i]]
z = -7.1165, n = 144, p-value = 1.107e-12
alternative hypothesis: true S is not equal to 0
sample estimates:
                       varS
                                      tau
-4.120000e+03 3.350080e+05 -4.023498e-01
> ## Regional trend (all stations including covariance between stations
> mult.mk.test(hcb)
       Multivariate Mann-Kendall Trend Test
data: hcb
z = -6.686, p-value = 2.293e-11
alternative hypothesis: true S is not equal to 0
sample estimates:
     S
           varS
-15359 5277014
```

#### 1.5 Partial Mann-Kendall Test

> data(maxau)

This test can be conducted in the presence of co-variates. For full information, the reader is referred to Libiseller and Grimvall (2002).

We assume a correlation between concentration of suspended sediments (s) and flow at Maxau.

As s is significantly positive related to flow, the partial Mann-Kendall test can be employed as follows.

```
> require(trend)
> data(maxau)
> s <- maxau[,"s"]; Q <- maxau[,"Q"]
> partial.mk.test(s,Q)
```

#### Partial Mann-Kendall Trend Test

```
data: t AND s . Q z = -3.597, p-value = 0.0003218 alternative hypothesis: true S is not equal to 0 sample estimates: S varS cor -350.6576077 \ 9503.2897820 \ 0.3009888
```

The test indicates a highly significant decreasing trend (S = -350.7, p < 0.001) of s, when Q is partialled out.

#### 1.6 Partial correlation trend test

This test performs a partial correlation trend test with either the Pearson's or the Spearman's correlation coefficients (r(tx.z)). The magnitude of the linear / monotonic trend with time is computed while the impact of the co-variate is partialled out.

Likewise to the partial Mann-Kendall test, the partial correlation trend test using Spearman's correlation coefficient indicates a highly significant decreasing trend ( $r_{S(ts,Q)} = -0.536$ , n = 45, p < 0.001) of s when Q is partialled out.

#### 1.7 Cox and Stuart Trend Test

The non-parametric Cox and Stuart Trend test tests the first third of the series with the last third for trend.

```
> ## Example from Schoenwiese (1992, p. 114)
> ## Number of frost days in April at Munich from 1957 to 1968
> ## z = -0.5, Accept H0
> frost <- ts(data=c(9,12,4,3,0,4,2,1,4,2,9,7), start=1957)
> cs.test(frost)
```

Cox and Stuart Trend test

```
data: frost
z = -0.5, n = 12, p-value = 0.6171
alternative hypothesis: monotonic trend
> ## Example from Sachs (1997, p. 486-487)
> ## z ~ 2.1, Reject HO on a level of p = 0.0357
> x <- c(5,6,2,3,5,6,4,3,7,8,9,7,5,3,4,7,3,5,6,7,8,9)
> cs.test(x)
```

Cox and Stuart Trend test

data: x
z = 2.0926, n = 22, p-value = 0.03639
alternative hypothesis: monotonic trend

# 2 Magnitude of trend

#### 2.1 Sen's slope

This test computes both the slope (i.e. linear rate of change) and intercept according to Sen's method. First, a set of linear slopes is calculated as follows:

$$d_k = \frac{X_j - X_i}{j - i} \tag{9}$$

for  $(1 \le i < j \le n)$ , where d is the slope, X denotes the variable, n is the number of data, and i, j are indices.

Sen's slope is then calculated as the median from all slopes:  $b = \text{Median } d_k$ . The intercepts are computed for each timestep t as given by

$$a_t = X_t - b * t \tag{10}$$

and the corresponding intercept is as well the median of all intercepts.

This function also computes the upper and lower confidence limits for sens slope.

```
> require(trend)
> s <- maxau[,"s"]
> sens.slope(s)
Sen's slope
```

```
data: s z = -3.8445, n = 45, p-value = 0.0001208 alternative hypothesis: true z is not equal to 0
```

95 percent confidence interval: -0.4196477 -0.1519026 sample estimates: Sen's slope -0.2876139

#### 2.2 Seasonal Sen's slope

According to Hirsch et al. (1982) the seasonal Sen's slope is calculated as follows:

$$d_{ijk} = \frac{X_{ij} - x_{ik}}{j - k} \tag{11}$$

for each  $(x_{ij}, x_{ik} \text{ pair } i = 1, 2, ..., m$ , where  $1 \le k < j \le n_i$  and  $n_i$  is the number of known values in the *i*th season. The seasonal slope estimator is the median of the  $d_{ijk}$  values.

> require(trend)

> sea.sens.slope(nottem)

[1] 0.05

# 3 Change-point detection

#### 3.1 Pettitt's test

The approach after Pettitt (1979) is commonly applied to detect a single change-point in hydrological series or climate series with continuous data. It tests the  $H_0$ : The T variables follow one or more distributions that have the same location parameter (no change), against the alternative: a change point exists. The non-parametric statistic is defined as:

$$K_T = \max |U_{t,T}|, \tag{12}$$

where

$$U_{t,T} = \sum_{i=1}^{t} \sum_{j=t+1}^{T} \operatorname{sgn}(X_i - X_j)$$
 (13)

The change-point of the series is located at  $K_T$ , provided that the statistic is significant. The significance probability of  $K_T$  is approximated for  $p \leq 0.05$  with

$$p \simeq 2 \exp\left(\frac{-6 K_T^2}{T^3 + T^2}\right) \tag{14}$$

The Pettitt-test is conducted in such a way:

- > require(trend)
- > data(PagesData)
- > pettitt.test(PagesData)

Pettitt's test for single change-point detection

data: PagesData

U\* = 232, p-value = 0.01456

alternative hypothesis: two.sided

sample estimates:

probable change point at time K

17

As given in the publication of Pettitt (1979) the change-point of Page's data is located at t = 17, with  $K_T = 232$  and p = 0.014.

#### 3.2 Buishand Range Test

Let X denote a normal random variate, then the following model with a single shift (change-point) can be proposed:

$$x_i = \begin{cases} \mu + \epsilon_i, & i = 1, \dots, m \\ \mu + \Delta + \epsilon_i & i = m + 1, \dots, n \end{cases}$$
 (15)

 $\epsilon \approx N(0, \sigma)$ . The null hypothesis  $\Delta = 0$  is tested against the alternative  $\Delta \neq 0$ .

In the Buishand range test (Buishand, 1982), the rescaled adjusted partial sums are calculated as

$$S_k = \sum_{i=1}^k (x_i - \hat{x}) \qquad (1 \le i \le n)$$
 (16)

The test statistic is calculated as:

$$Rb = \frac{\max S_k - \min S_k}{\sigma} \tag{17}$$

the p.value is estimated with a Monte Carlo simulation using m replicates.

- > require(trend)
- > (res <- br.test(Nile))</pre>

Buishand range test

data: Nile

R / sqrt(n) = 2.9518, n = 100, p-value < 2.2e-16

alternative hypothesis: true delta is not equal to 0

sample estimates:

probable change point at time K

28

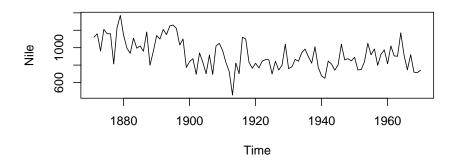

# **Buishand range test**

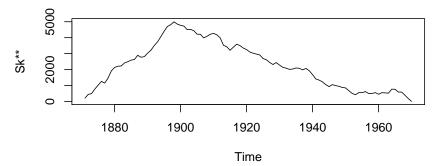

# 3.3 Buishand U Test

In the Buishand U Test (Buishand, 1984), the null hypothesis is the same as in the Buishand Range Test (see Eq. 15). The test statistic is

$$U = [n(n+1)]^{-1} \sum_{k=1}^{n-1} (S_k/D_x)^2$$
(18)

with

$$D_x = \sqrt{n^{-1} \sum_{i=1}^{n} (x_i - \bar{x})}$$
 (19)

and  $S_k$  as given in Eq. 16. The p.value is estimated with a Monte Carlo simulation using m replicates.

```
> require(trend)
> (res <- bu.test(Nile))
Buishand U test</pre>
```

data: Nile

U = 2.4764, n = 100, p-value < 2.2e-16

alternative hypothesis: true delta is not equal to  ${\tt 0}$ 

sample estimates:

probable change point at time K 28

> par(mfrow=c(2,1))
> plot(Nile); plot(res)

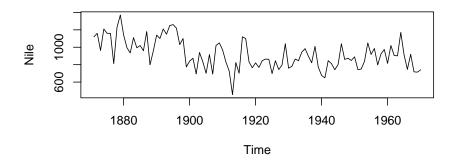

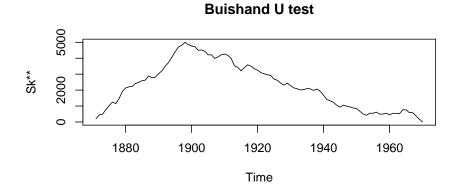

# 3.4 Standard Normal Homogeinity Test

In the Standard Normal Homogeinity Test (?), the null hypothesis is the same as in the Buishand Range Test (see Eq. 15). The test statistic is

$$T_k = kz_1^2 + (n-k)z_2^2$$
  $(1 \le k < n)$  (20)

where

$$z_1 = \frac{1}{k} \sum_{i=1}^k \frac{x_i - \bar{x}}{\sigma} \quad z_2 = \frac{1}{n-k} \sum_{i=k+1}^n \frac{x_i - \bar{x}}{\sigma}.$$
 (21)

The critical value is:

$$T = \max T_k \tag{22}$$

The p.value is estimated with a Monte Carlo simulation using m replicates.

- > require(trend)
- > (res <- snh.test(Nile))</pre>

Standard Normal Homogeneity Test (SNHT)

data: Nile

T = 43.219, n = 100, p-value < 2.2e-16

alternative hypothesis: true delta is not equal to 0

sample estimates:

probable change point at time K

28

- > par(mfrow=c(2,1))
- > plot(Nile); plot(res)

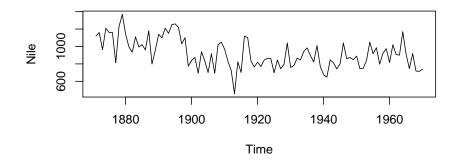

# **Standard Normal Homogeneity Test (SNHT)**

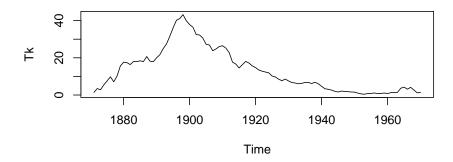

# 4 Randomness

# 4.1 Wallis and Moore phase-frequency test

A phase frequency test was proposed by Wallis and Moore (1941) and is used for testing a series for randomness:

> ## Example from Schoenwiese (1992, p. 113) > ## Number of frost days in April at Munich from 1957 to 1968 > ## z = -0.124, Accept H0 > frost <- ts(data=c(9,12,4,3,0,4,2,1,4,2,9,7), start=1957) > wm.test(frost)

Wallis and Moore Phase-Frequency test

data: frost z = -0.12384, p-value = 0.9014

alternative hypothesis: The series is significantly different from randomness

```
> ## Example from Sachs (1997, p. 486)
> ## z = 2.56, Reject HO on a level of p < 0.05
> x \leftarrow c(5,6,2,3,5,6,4,3,7,8,9,7,5,3,4,7,3,5,6,7,8,9)
> wm.test(x)
        Wallis and Moore Phase-Frequency test
```

data: x

z = 2.5513, p-value = 0.01073

alternative hypothesis: The series is significantly different from randomness

#### 4.2 Bartels test for randomness

Bartels (1982) has proposed a rank version of von Neumann's ratio test for testing a series for randomness:

```
> ## Example from Schoenwiese (1992, p. 113)
> ## Number of frost days in April at Munich from 1957 to 1968
> ##
> frost <- ts(data=c(9,12,4,3,0,4,2,1,4,2,9,7), start=1957)
> bartels.test(frost)
```

Bartels's test for randomness

```
data: frost
RVN = 1.3304, p-value = 0.1137
alternative hypothesis: The series is significantly different from randomness
> ## Example from Sachs (1997, p. 486)
> x < -c(5,6,2,3,5,6,4,3,7,8,9,7,5,3,4,7,3,5,6,7,8,9)
> bartels.test(x)
```

Bartels's test for randomness

```
data: x
RVN = 1.0444, p-value = 0.008371
alternative hypothesis: The series is significantly different from randomness
> ## Example from Bartels (1982, p. 43)
> x <- c(4, 7, 16, 14, 12, 3, 9, 13, 15, 10, 6, 5, 8, 2, 1, 11, 18, 17)
> bartels.test(x)
```

Bartels's test for randomness

```
data: x
RVN = 0.97626, p-value = 0.009463
alternative hypothesis: The series is significantly different from randomness
```

#### 4.3 Wald-Wolfowitz test for stationarity and independence

```
Wald and Wolfowitz (1942) have proposed a test for randomness:
```

```
> ## Example from Schoenwiese (1992, p. 113)
> ## Number of frost days in April at Munich from 1957 to 1968
> ##
> frost <- ts(data=c(9,12,4,3,0,4,2,1,4,2,9,7), start=1957)
> ww.test(frost)
        Wald-Wolfowitz test for independence and stationarity
data: frost
z = 1.9198, n = 12, p-value = 0.05488
alternative hypothesis: The series is significantly different from
 independence and stationarity
> ## Example from Sachs (1997, p. 486)
> x \leftarrow c(5,6,2,3,5,6,4,3,7,8,9,7,5,3,4,7,3,5,6,7,8,9)
> ww.test(x)
        Wald-Wolfowitz test for independence and stationarity
data: x
z = 2.1394, n = 22, p-value = 0.03241
alternative hypothesis: The series is significantly different from
 independence and stationarity
> ## Example from Bartels (1982, p. 43)
> x <- c(4, 7, 16, 14, 12, 3, 9, 13, 15, 10, 6, 5, 8, 2, 1, 11, 18, 17)
> ww.test(x)
        Wald-Wolfowitz test for independence and stationarity
data: x
z = 1.7304, n = 18, p-value = 0.08357
alternative hypothesis: The series is significantly different from
```

#### References

independence and stationarity

Bartels R (1982). "The Rank Version of von Neumann's Ratio Test for Randomness." Journal of the American Statistical Association, 77, 40–46.

Buishand TA (1982). "Some Methods for Testing the Homogeneity of Rainfall Records." Journal of Hydrology, 58, 11–27.

- Buishand TA (1984). "Tests for Detecting a Shift in the Mean of Hydrological Time Series." *Journal of Hydrology*, **73**, 51–69.
- Hipel KW, McLoed AI (1994). Time series modelling of water resources and environmental systems. Elsevier, Amsterdam.
- Hirsch R, Slack J, Smith R (1982). "Techniques of Trend Analysis for Monthly Water Quality Data." Water Resour. Res., 18, 107–121.
- Lettenmeier DP (1988). "Multivariate nonparametric tests for trend in water quality." Water Resources Bulletin, 24, 505–512.
- Libiseller C, Grimvall A (2002). "Performance of partial Mann-Kendall tests for trend detection in the presence of covariates." *Environmetrics*, **13**, 71–84. doi:10.1002/env. 507.
- Pettitt AN (1979). "A non-parametric approach to the change-point problem." *Appl. Statist.*, **28**, 126–135.
- Pohlert T, Hillebrand G, Breitung V (2011). "Trends of persistent organic pollutants in the suspended matter of the River Rhine." *Hydrological Processes*, **25**, 3803–3817.
- Wald A, Wolfowitz J (1942). "An exact test for randomness in the non-parametric case based on serial correlation." *Annual Mathematical Statistics*, **14**, 378–388.
- Wallis WA, Moore GH (1941). "A significance test for time eries and other ordered observations." *Technical report*, National Bureau of Economic Research, New York.